# Programmation et Structure de Données

 Structure de données de BaseLes Structures

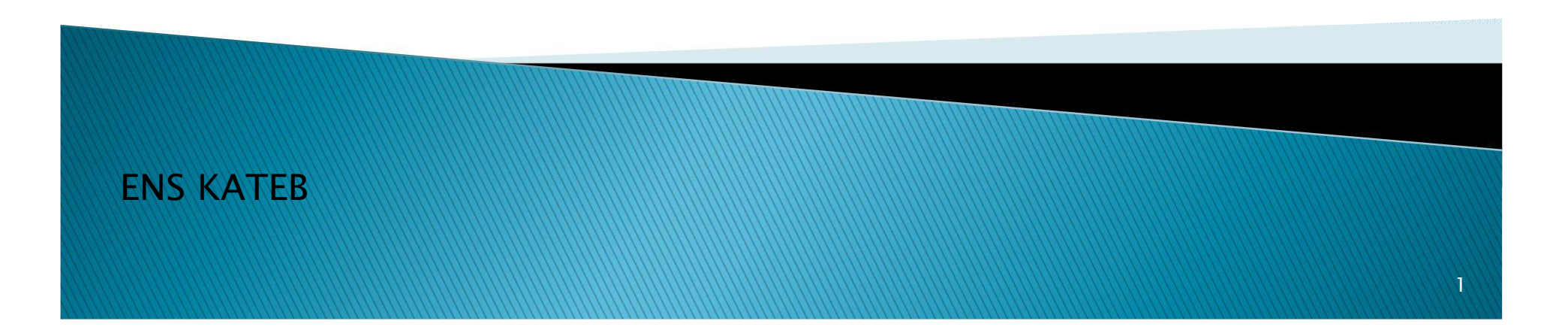

## Déclaration des Structures

Pb : Variable qui représente un point définit par un nom et deux coordonnés x et y)? Sol : utiliser les structures.

La structure nous permet de désigner sous un seul nom un ensemble de valeurs pouvant être de types différents.

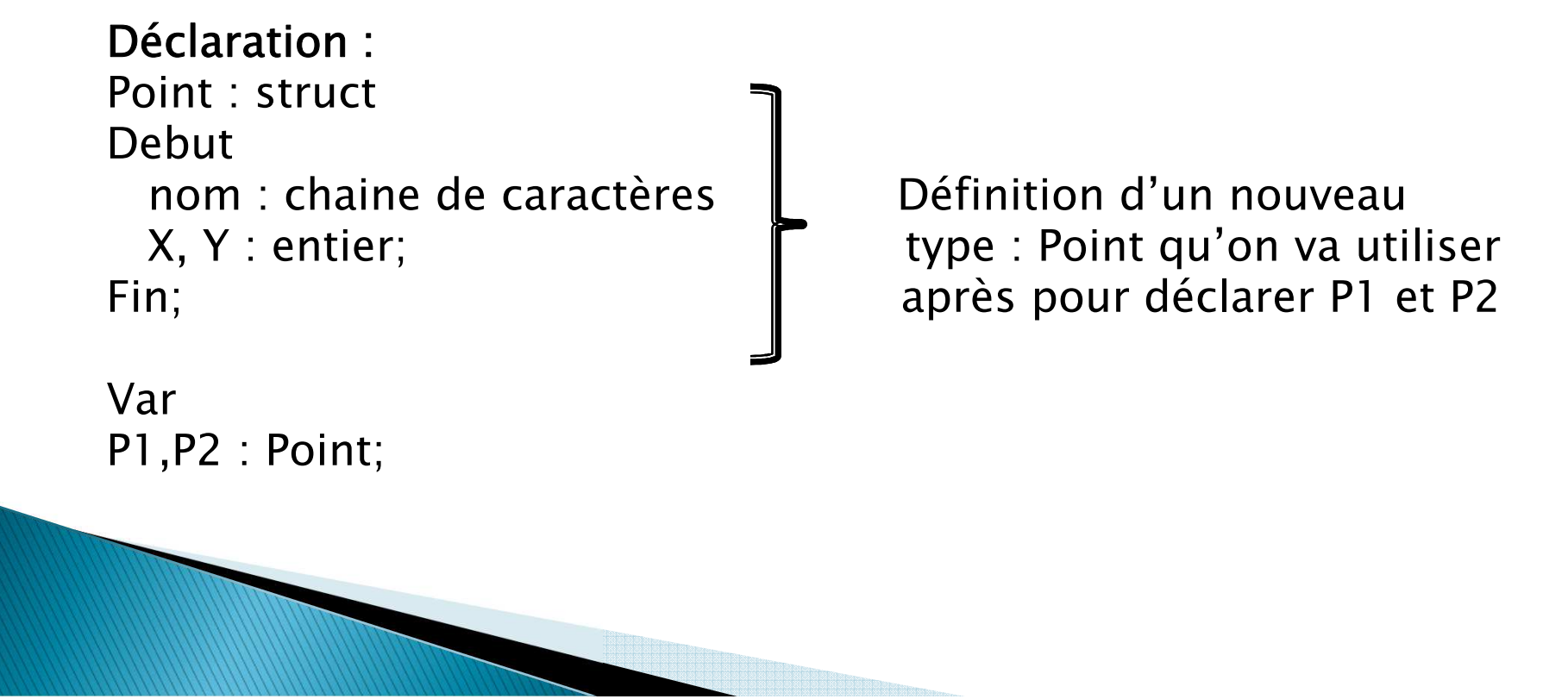

2

## Utilisation des Structures

Pour accéder aux éléments d'une structure:

```
P1.nom ← "Point01"; P1.X ← 4; P1.Y ← 8;
```
Exemple : on veut représenter un produit définit par désignation, prix et stock puis déclarer un produits P et demander à l'utilisateur de lire ses attributs.

```
Algo Structure_Produit
Prod : Struct
 Début
Des : chaine de caractères;prix : réel;
stock : entier;Fin;Var P1 : Prod;Début
écrire ('' Donner la designationdu produit:'');
```

```
Lire (P1.Des);
écrire ('' Donner le prix du produit :'');Lire (P1.prix);écrire ('' Donner le Stock du produit :'');Lire (P1.stock);
écrire (''voici votre produit :'', 
P1.Des, '' son prix='', P1.prix, '' avec un stock = ''
          ,P1.Stock); FIN.
```
## Utilisation des Structures

Traduire l'exemple précédent en C++:

```
main() {struct Prod
  {char des[20];float prix;
  int stock;
  };
Prod P1;
 cout << "Donner la designation du produit:";
 \sin \gt\gt  P1.des;
 cout << "Donner le prix du produit:";\sin \gg P1.prix;
 cout << "Donner le stock du produit:";cin >> P1.stock;
 cout << "\nVoici votre produit :" << P1.des << " son prix : 
      "<<P1.prix<<"DA avec un stock : "<<P1.stock<<endl;
}
```
## Utilisation des Structures

Initialisation :Prod P1 = {''Clavier'', 300, 23};

#### Tableaux de Structures :

 Algorithmique : Liste : tableau[100] de Prod; $\angle$ C++ : Prod Liste[100]; Où Liste est un tableau de produits.

#### Accéder aux éléments :

Liste[i].des, Liste[i].prix, …

#### Structures comportant d'autres structures :

Date : struct debutjour : entier ;mois : entier;annee : entier; Fin ;

Personne : structDebut nom : tableau[30] de caract; pren : tableau[30] de caract;<br>DN : Dete: DN : Date;Fin ;

Ex :P : personne; P.nom ← ''Nabil'';P.Pren ← ''Ahmed'';<br>P.DN.jeur - 26: P.DN.jour  $\leftarrow$  26;  $P.DN.mois \leftarrow 7$ ; P.DN.jour ← 1991;

### Structure en argument d'un sous programme

### Ex1 (passage par valeur):

 Écrire un s/prg qui renvoi la distance entre deux points Point : structDebut x,y : réel; Fin; Fonction dist (P1: Point, P2: Point) : réel Début retourner Sqrt(pow(P1.x-P2.x , 2)+pow(P1.y-P2.y , 2));Fin;

#### Ex2 (passage par référence):

 Écrire un s/prg qui permet de déplacer un point horizontalement avec une distance d (changer la coordonnée x) Procédure déplacer (var ou & P:point, d : réel)Début

```
P.x = P.x + d;Fin;
```
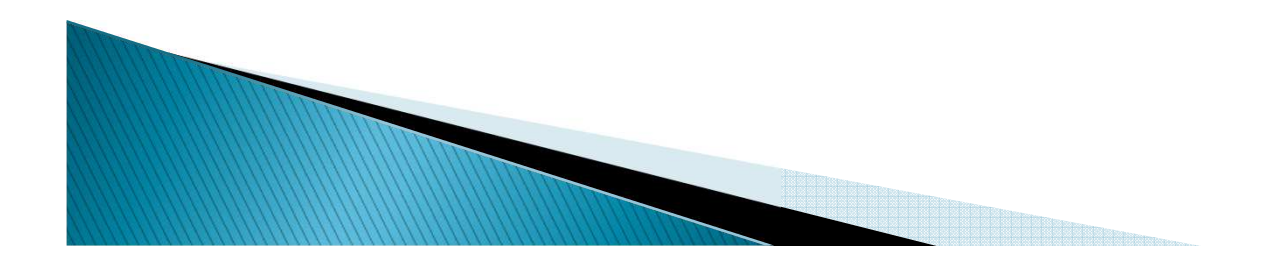

### Structure en argument d'un sous programme

```
En C++ :

// Déclaration : struct Point
{
        float x,y;
};// Fonction Distance : 
float dist(Point P1, Point P2)
{
  return sqrt(pow(P1.x-P2.x, 2)+pow(P1.y-P2.y, 2));
}//Procédure Déplacer Horizontalement : void deplace(Point &P, float d)
{
        P.x+=d;}
```
### Structure comme valeur de retour d'une fonction

```
Supposant : struct Point
{
         float x,y;
};
Point P1={2,5}, P2;
L'écriture : P2 = P1; est juste et équivalente à P2.x = P1.x; P2.y = P1.y;
Écrire un s/prg qui permet de créer un pointPoint creer (float a, float b)<br>'
{
Point P;P.x = a; P.y = b;
return P;}<br>}
Appelle dans le programme principal : <mark>Point A = creer (23, 3,5)</mark>;
```
### Exemple de synthèse sur les structures

On veut gérer un tableau des produits (max 100). Un produit est défini par un code, une désignation, un prix et un stock. Le code se varie entre <sup>1</sup> et le nombre global des produits, la désignation est une chaine de caractères.

La gestion se fait grâce au menu suivant qui se réaffiche après chaque opérationjusqu'à taper <sup>5</sup> (Quitter) :

1. Ajouter un produit.

2. Supprimer un produit grâce <sup>à</sup> son code.

3. Afficher tous les produits sous la forme du tableau suivant par exemple :

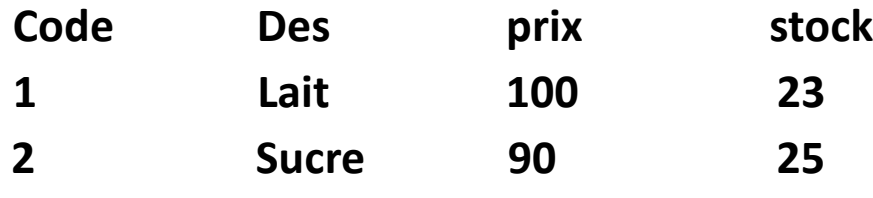

**MARGERS** 

4. Vente d'un produit dont on connait le code avec une quantité donnée par l'utilisateur.

5. Quitter

Écrire un programme C++ qui permet de gérer un tableau de produits, utiliser les sous programmes pour réaliser ce programme. (Le travail <sup>à</sup> faire)